- 13 ISBN 9787508446769
- 10 ISBN 7508446763

出版时间:2007-8

页数:223

版权说明:本站所提供下载的PDF图书仅提供预览和简介以及在线试读,请支持正版图书。

## www.tushu000.com

 $\c{cAD}$ 行的国产优秀绘图软件cAXA电子图板操作方法、绘图方法和步骤,并从工程实际绘图的角度给出具

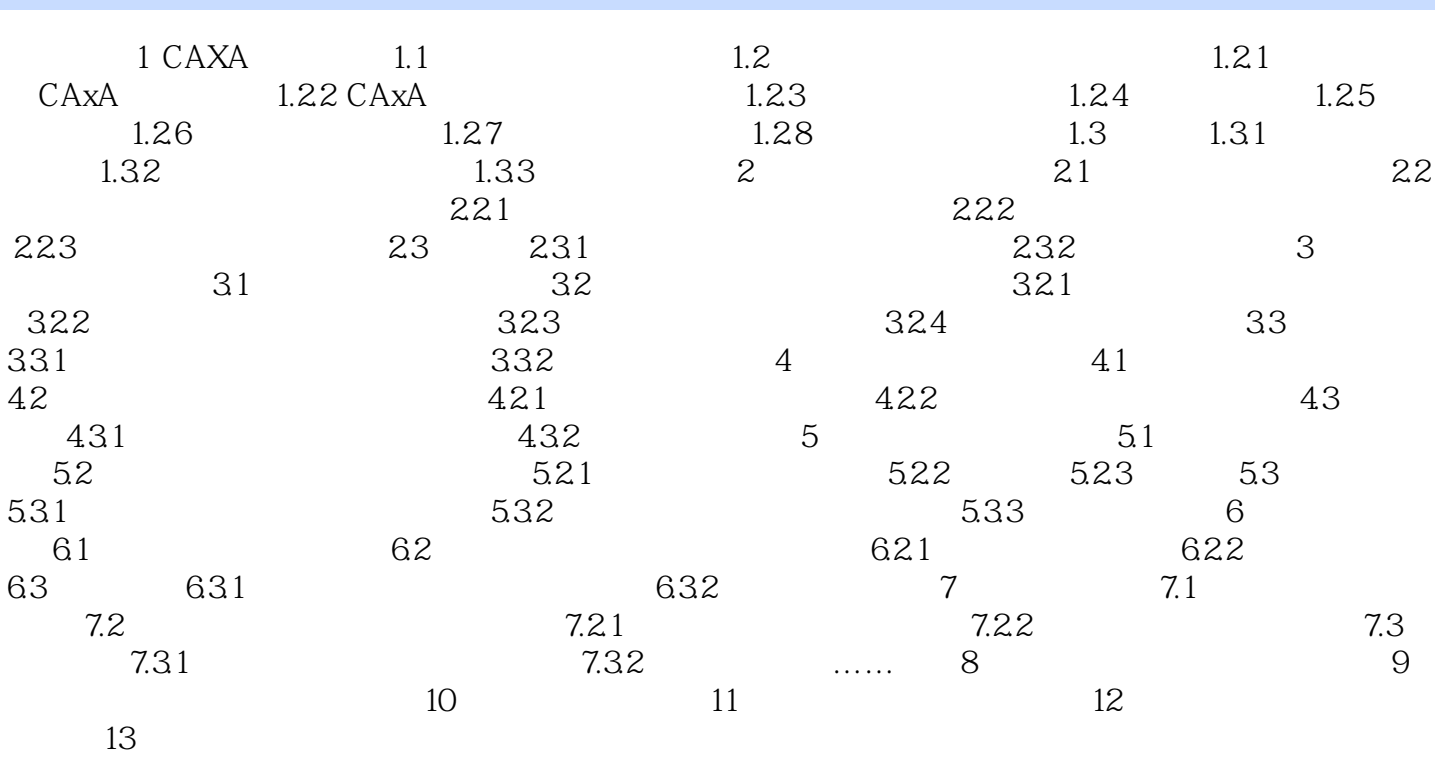

本站所提供下载的PDF图书仅提供预览和简介,请支持正版图书。

:www.tushu000.com